**Semaine de** l'industrie en **Bretagne** 

# **GUIDE INSCRIPTION ENTREPRISE**

Cette source d'informations est la propriété d'AJIR Bretagne qui la met à disposition du réseau des prescripteurs de la formation et de l'emploi en Bretagne (sous conditions)

## **SOMMAIRE**

### **1- [Inscrire un événement au programme de la Semaine de l'industrie en Bretagne](#page-2-0)**

- o [Organiser une visite d'entreprise auprès d'un public de scolaires](#page-2-0)
- o [Organiser une intervention en classe auprès d'un public de scolaires](#page-6-0)
- o [Organiser une visite d'entreprise auprès de personnes en recherche d'emploi](#page-10-0)

**2- [Participer au parcours des métiers itinérant près de chez moi ?](#page-12-0)** 

**[3-](#page-16-0) C[onnaître le nombre d'inscrits à mon événement ?](#page-16-0)** 

**13**

**3**

**7**

**11**

### <span id="page-2-0"></span>**1- Comment inscrire un événement au programme de la Semaine de l'industrie en Bretagne? VISITE D'ENTREPRISE – GROUPE DE SCOLAIRES**

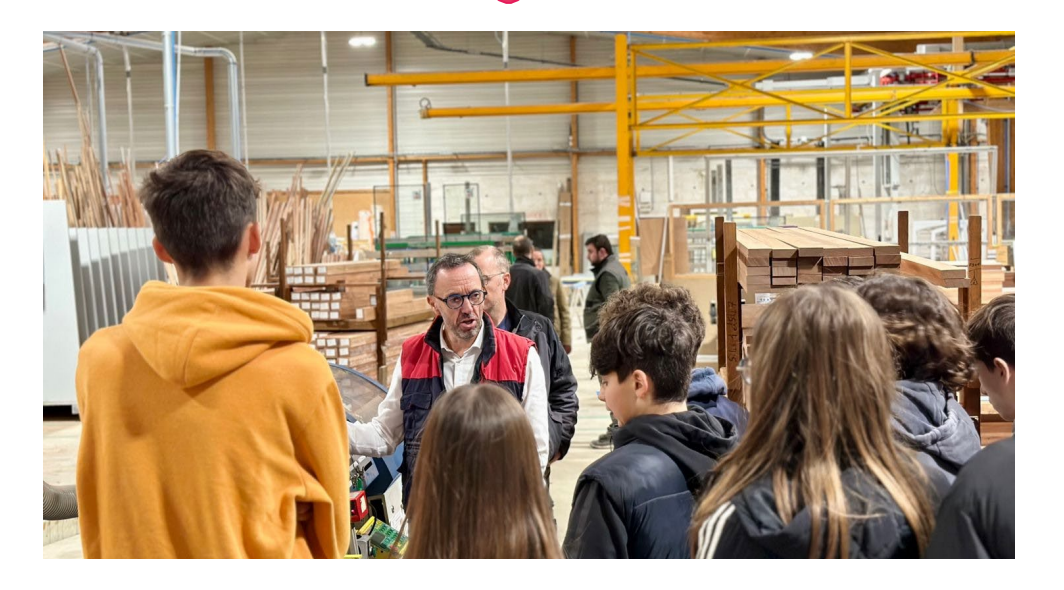

#### **Une visite d'entreprise, c'est quoi ?**

Durant environ 2h30, faites découvrir à un public de scolaires les coulisses de votre entreprise !

Présentez votre activité, vos métiers, vos parcours professionnels avec les témoignages de vos salariés et une présentation du secteur industriel.

#### **Nous vous accompagnons avec des supports :**

- o Exemple de programme pour une visite
- o Livret d'accompagnement pour organiser une visite
- o Présentation de l'industrie en Bretagne

#### **Pourquoi organiser une visite d'entreprise auprès d'un groupe de scolaires ?**

- Faire connaître son entreprise et intéresser les jeunes à certains métiers
- Développer sa notoriété d'employeur
- $\sigma$  Fédérer vos équipes autour d'un projet commun et valoriser leur travail
- $\sigma$  S'engager dans l'insertion professionnelle en aidant à l'orientation des jeunes
- $\circ$  Repérer les talents de demain et proposer des stages
- $\sigma$  Contribuer à l'attractivité du secteur industriel et rapprocher les jeunes et le monde de l'industrie
- $\sigma$  Permettre l'élargissement des horizons d'orientation des jeunes visiteurs

### **1- Comment inscrire un événement au programme de la Semaine de l'Industrie en Bretagne? VISITE D'ENTREPRISE – GROUPE DE SCOLAIRES**

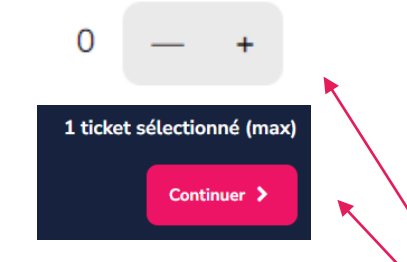

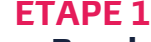

o **Rendez-vous sur le site « [www.semaine-industrie-bretagne.fr/entreprises](http://www.semaine-industrie-bretagne.fr/entreprises-participantes)[participantes](http://www.semaine-industrie-bretagne.fr/entreprises-participantes) »**

#### **ETAPE 2**

#### o **Prenez 1 ticket**

( 1 ticket = 1 événement, si vous souhaitez organiser ou participer à plusieurs événement vous devez répéter plusieurs fois l'opération)

- $\circ$  Ajoutez 1 ticket en cliquant sur « + »
- o Cliquez sur le bouton « Continuer »

#### **ETAPE 3**

o **Renseignez les éléments demandés** 

Type d'événement :

Prénom<sup>+</sup>

Nom<sup>\*</sup>

Email \*

Visite d'entreprise - Ouvrez les portes de votre entreprise à un groupe de scolaires.

Intervention en classe - Pendant 1 heure, intervenez auprès de scolaires, pour faire découvrir l'industrie, votre entreprise et vos métiers

COORDONNEES

Parcours des métiers itinérants - Parcours itinérant pour faire découvrir vos métiers auprès de scolaires, demandeurs d'emploi et du grand public.

Sélectionnez une réponse

**ETAPE 4**

o **Sélectionnez Visite d'entreprise dans le champ « Type d'événement »**

### **1- Comment inscrire un événement au programme de la Semaine de l'industrie en Bretagne? VISITE D'ENTREPRISE – GROUPE DE SCOLAIRES**

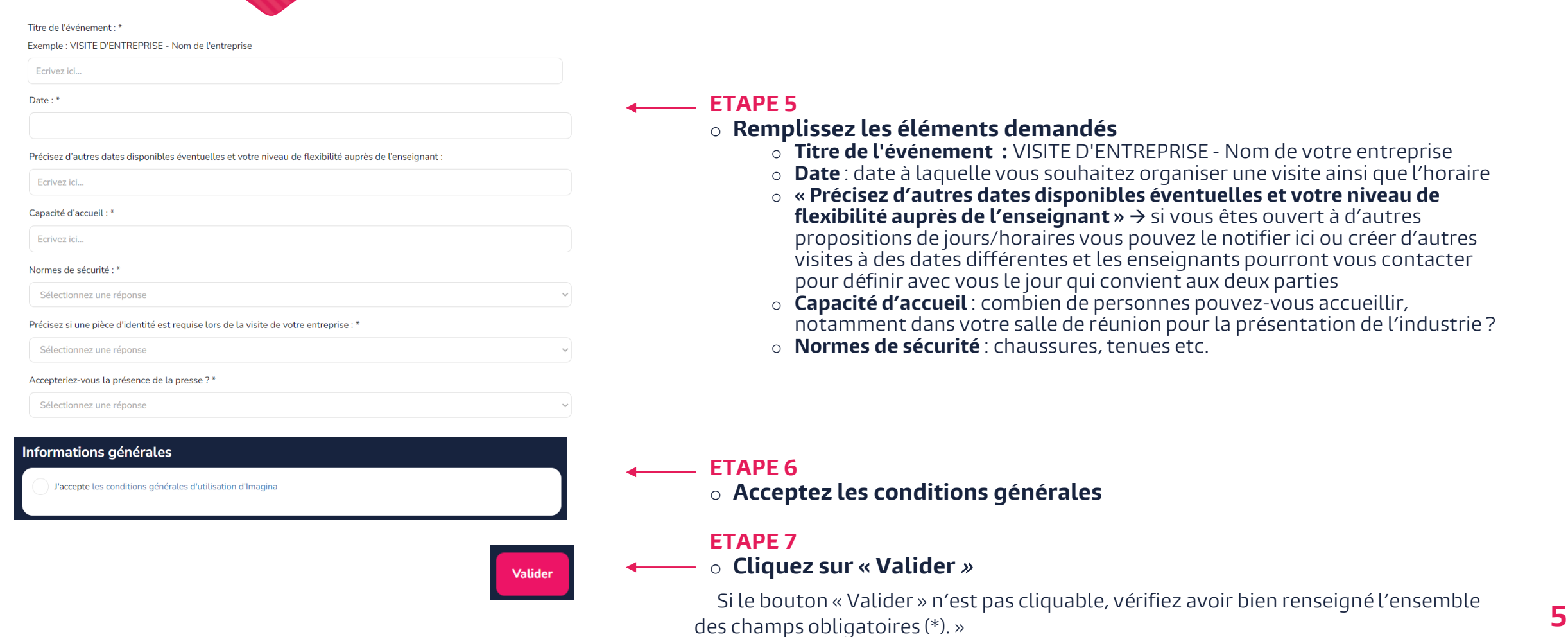

### **1- Comment inscrire un événement au programme de la Semaine de l'industrie en Bretagne? VISITE D'ENTREPRISE – GROUPE DE SCOLAIRES**

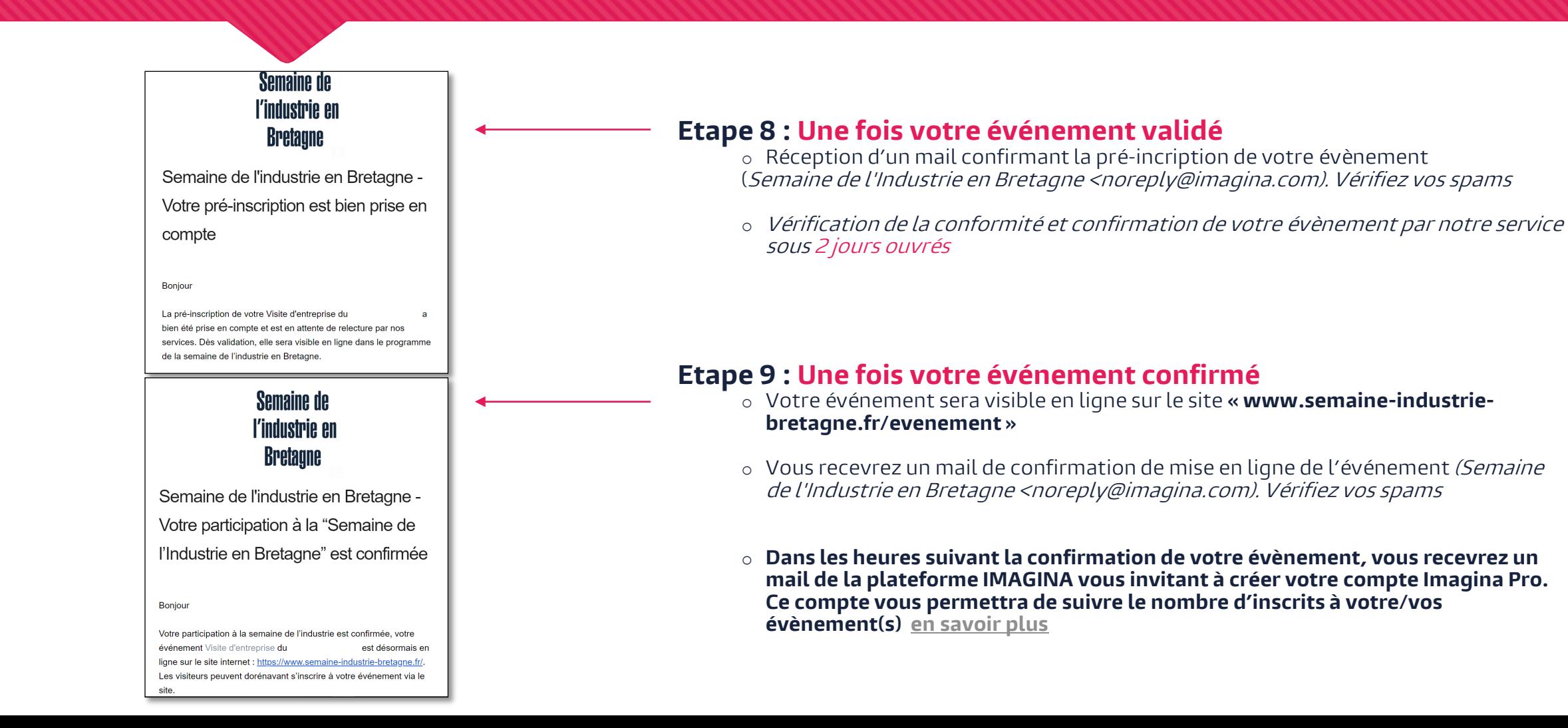

### <span id="page-6-0"></span>**1- Comment inscrire un événement au programme de la Semaine de l'industrie en Bretagne? INTERVENTION EN CLASSE – GROUPE DE SCOLAIRES**

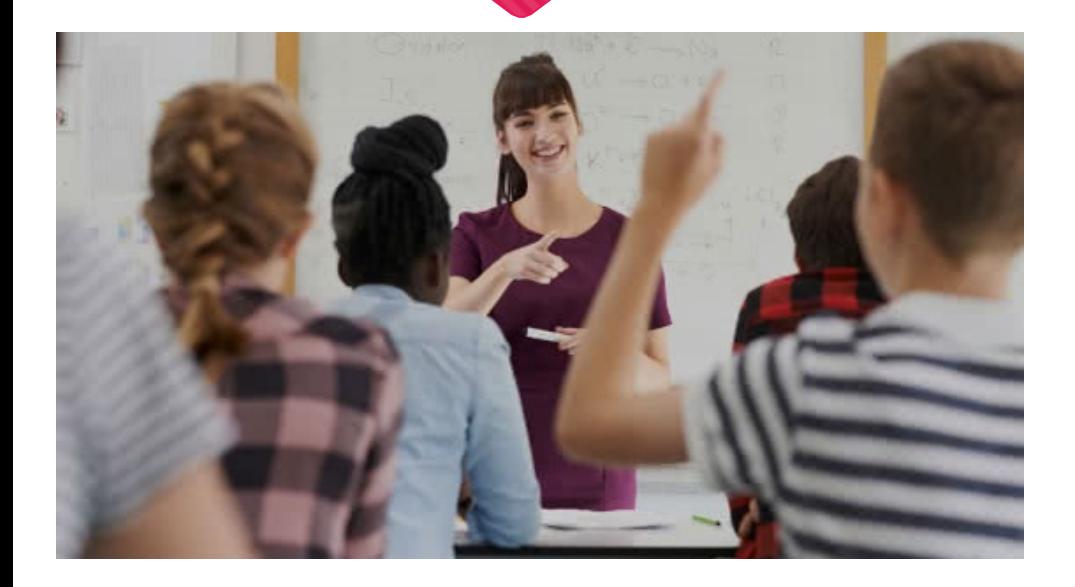

#### **Une intervention en classe s'est quoi ?**

Durant environ 1h, faites découvrir à un public de scolaires votre métier et l'industrie

Présentez votre activité, votre quotidien, votre parcours professionnel, échangez avec les élèves et répondez à leurs questions et interrogations

#### **Nous vous accompagnons avec un support :**

o Présentation de l'industrie bretonne avec une zone personnalisables avec les informations concernant votre entreprise

**7**

#### **Pourquoi intervenir auprès d'un groupe de scolaires ?**

- o Valoriser votre métier et savoir-faire,
- o Changer des images stéréotypées éloignées de la réalité du terrain
- o Susciter des vocations
- o Aider les collégiens et lycéens dans leur projet d'orientation scolaire et professionnelle.
- o Contribuer à rapprocher les jeunes et le monde de l'entreprise et de l'industrie
- o Développer votre notoriété d'employeur dans votre bassin d'emploi

### **1- Comment inscrire un événement au programme de la Semaine de l'industrie en Bretagne? INTERVENTION EN CLASSE – GROUPE DE SCOLAIRES**

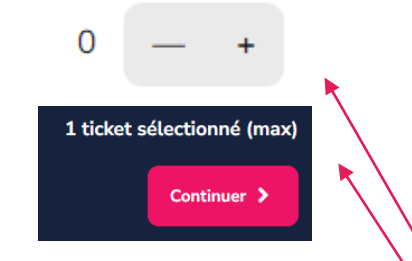

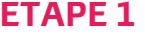

o **Rendez-vous sur le site « www.semaine-industrie-bretagne.fr/entreprisesparticipantes »**

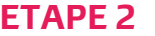

#### o **Prenez 1 ticket**

( 1 ticket = 1 événement, si vous souhaitez organiser ou participer à plusieurs événement vous devez repérer l'opération pour chaque action)

- o Ajoutez 1 ticket en cliquant sur +
- o Cliquez sur le bouton « Continuer »

#### **ETAPE 3**

o **Renseignez les éléments demandés** 

Type d'événement :

Prénom

Nom<sup>\*</sup>

Email \*

Visite d'entreprise - Ouvrez les portes de votre entreprise à un groupe de scolaires.

Intervention en classe - Pendant 1 heure, intervenez auprès de scolaires, pour faire découvrir l'industrie, votre entreprise et vos métiers.

COORDONNEES

Parcours des métiers itinérants - Parcours itinérant pour faire découvrir vos métiers auprès de scolaires, demandeurs d'emploi et du grand public.

**ETAPE 4** 

Sélectionnez une réponse

o **Sélectionnez Intervention en classe dans le champ « Type d'événement »**

### **1- Comment inscrire un événement au programme de la Semaine de l'industrie en Bretagne? INTERVENTION EN CLASSE – GROUPE DE SCOLAIRES**

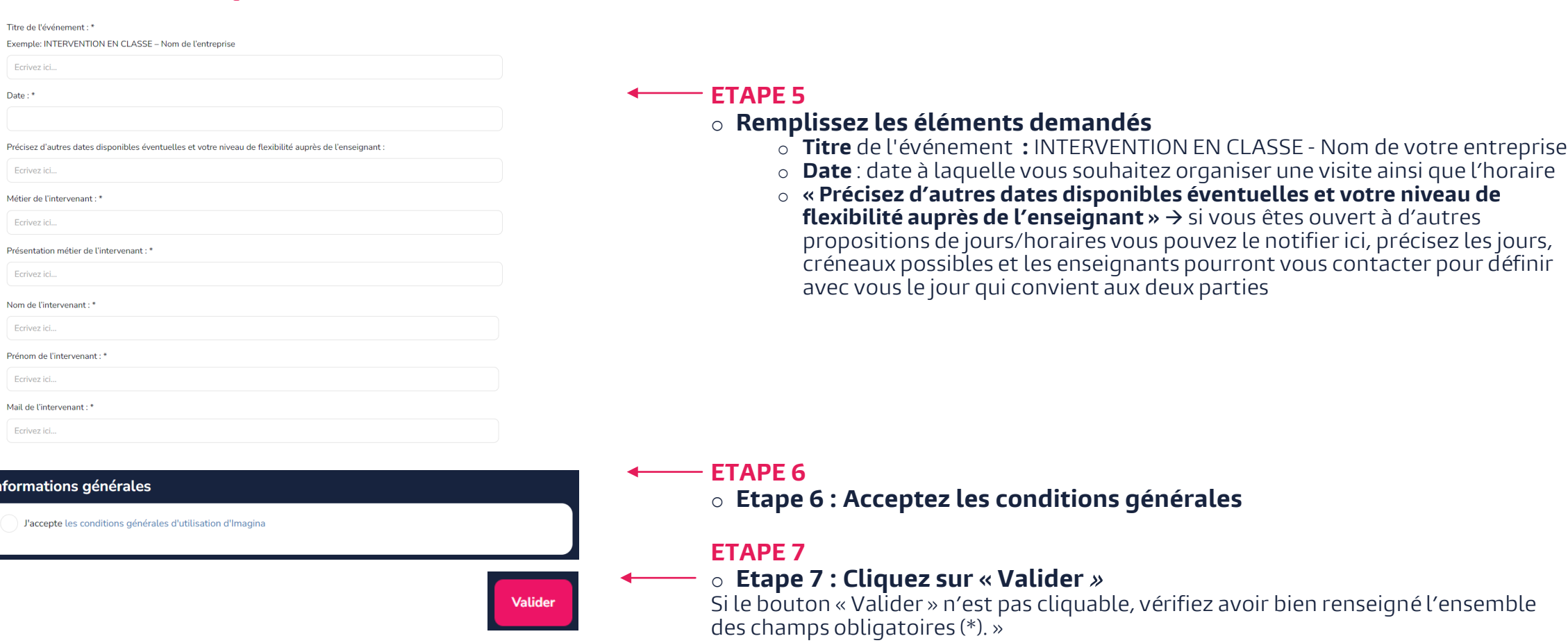

### **1- Comment inscrire un événement au programme de la Semaine de l'industrie en Bretagne? INTERVENTION EN CLASSE – GROUPE DE SCOLAIRES**

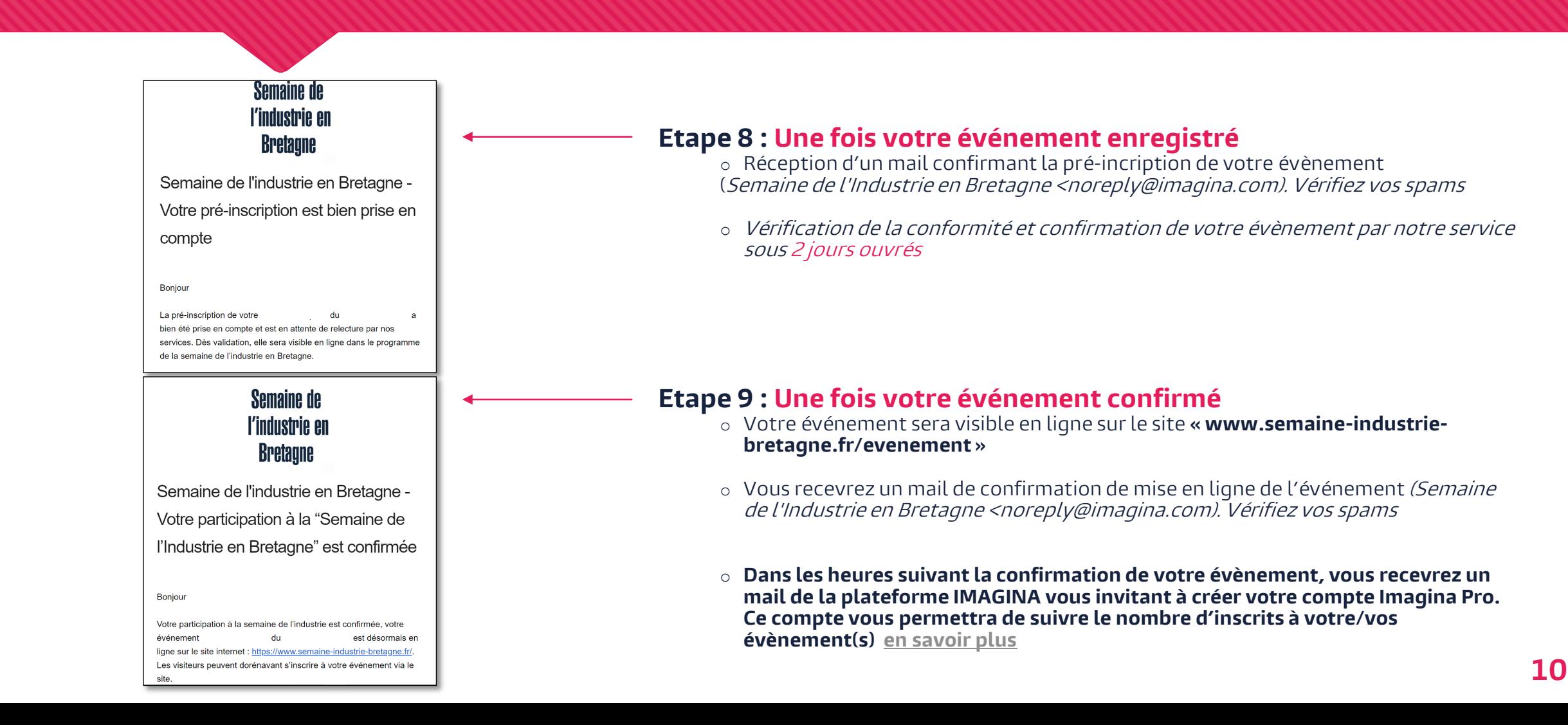

### <span id="page-10-0"></span>**1- Comment inscrire un événement au programme de la Semaine de l'industrie en Bretagne? VISITE D'ENTREPRISE – GROUPE DE PERSONNES EN RECHERCHE D'EMPLOI**

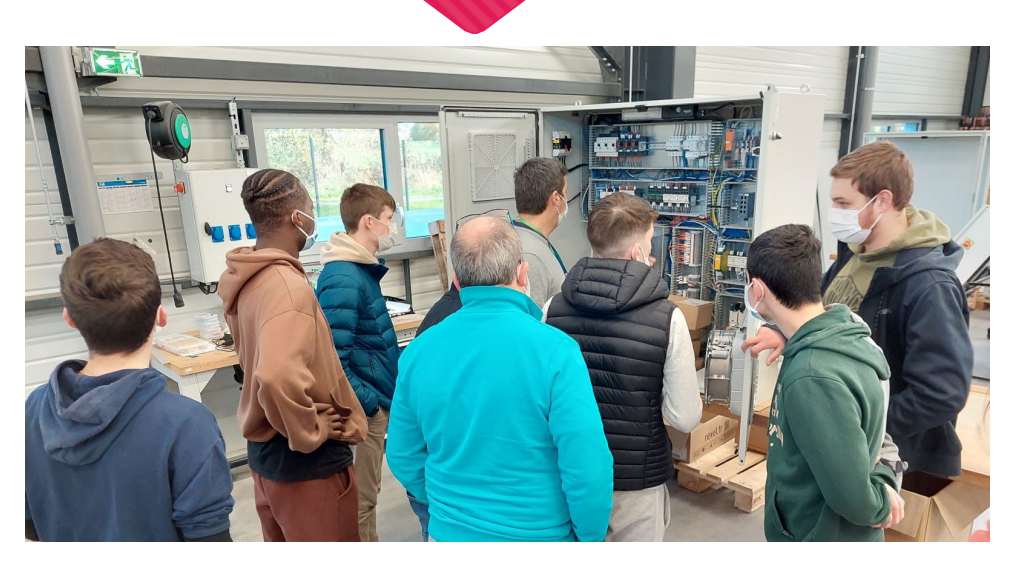

#### **Une visite d'entreprise s'est quoi ?**

Durant environ 2h30, faites visiter les coulisses de votre entreprise !

Présentez votre activité, vos métiers, vos parcours professionnels avec témoignages de vos salariés et une présentation du secteur industriel.

#### **Nous vous accompagnons avec des supports :**

- o Exemple de programme pour une visite
- o Livret d'accompagnement pour organiser une visite
- o Présentation de l'industrie en Bretagne

#### **Pourquoi organiser une visite d'entreprise auprès d'un groupe de personnes en recherche d'emploi ?**

- $\sim$  Faire connaître son entreprise et intéresser le public à certains métiers  $\,$
- Développer sa notoriété d'employeur
- Fédérer vos équipes autour d'un projet commun et valoriser leur travail
- $\sigma$  S'engager dans l'insertion professionnelle en aidant à l'orientation
- $\circ$  Repérer les talents de demain
- Contribuer à l'attractivité du secteur industriel et rapprocher le public et le monde de l'industrie
- $\sigma$  Permettre l'élargissement des horizons d'orientation des visiteurs

### **1- Comment inscrire un événement au programme de la Semaine de l'industrie en Bretagne? VISITE D'ENTREPRISE – GROUPE DE PERSONNES EN RECHERCHE D'EMPLOI**

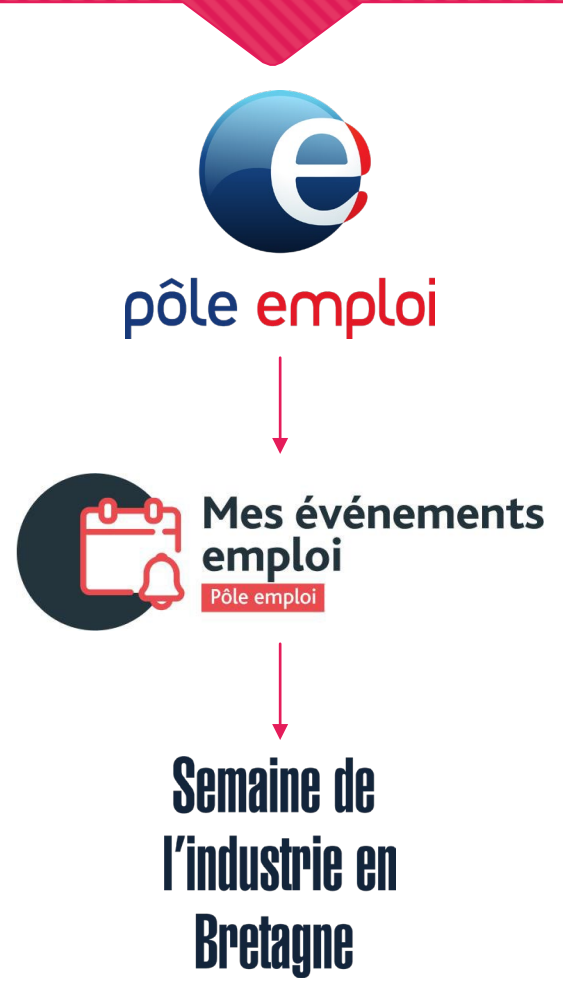

**Cette année, la gestion des visites entreprise avec des personnes en recherche d'emploi sont gérées par Pôle Emploi.**

#### **ETAPE 1**

- o **Contactez votre conseiller Pôle Emploi habituel,** pour l'informer de votre souhait d'organiser une visite d'entreprise à destination des personnes en recherche d'emploi
- o **Votre conseiller se chargera de mettre votre événement en ligne sur la plateforme « mesevenementsemploi.pole-emploi.fr/mes-evenements-emploi/evenements ».** Dès lors, vous pourrez suivre le nombre d'inscrits à votre visite

#### **ETAPE 2**

o Une fois votre événement en ligne sur mesévénementsemploi, nos équipes se chargent de rajouter votre visite sur le [www.semaine-industrie-bretagne.fr a](http://www.semaine-industrie-bretagne.fr/)vec un lien d'inscription vers votre événement Pôle Emploi

<span id="page-12-0"></span>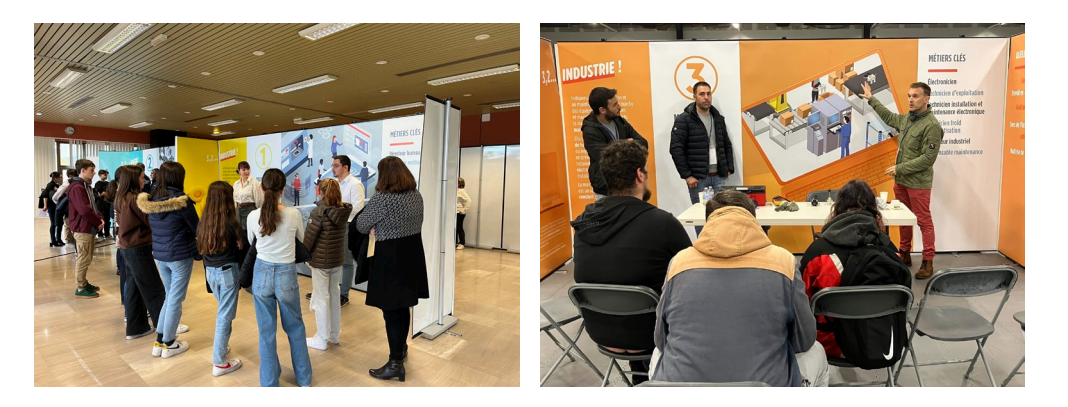

#### **Un parcours des métiers, itinérant, c'est quoi ?**

Animé en présentiel par des professionnels de l'industrie, il reconstitue **le process industriel en 5 grandes étapes métiers** (R&D, production, maintenance, QHSE, fonctions supports).

Venez témoigner de votre expérience, votre formation, votre métier, … Le parcours peut être également complété par des conseillers d'orientation et d'emploi.

[Présentation parcours des métiers](https://aa42ec57-9963-454a-a2f6-01dfb307a309.usrfiles.com/ugd/aa42ec_b5b1081dcb5d4f6f9adb5e786a56e600.pdf)

#### **Pourquoi participer à un parcours des métiers près de chez soi ?**

- Echanger avec un large public de scolaires, personnes en recherche d'emploi, grand public, lors d'une demi-journée dédiée à l'attractivité des métiers
- $\circ$  Faire connaître son métier, son activité et son entreprise
- $\sigma$  Être acteur de l'attractivité de l'industrie en Bretagne
- $\sigma$  Participer à une action collective avec d'autres industriels de votre territoire
- Développer sa notoriété employeur

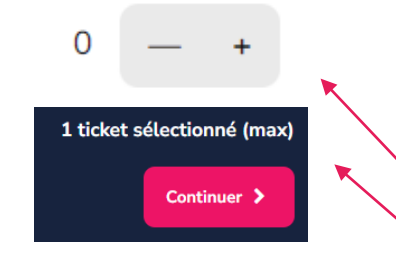

#### o **Rendez-vous sur le site « www.semaine-industrie-bretagne.fr/entreprisesparticipantes »**

#### o **Prenez 1 ticket**

(1 ticket = 1 événement, si vous souhaitez organiser ou participer à plusieurs événements vous devez repéter l'opération pour chaque action)

- o Ajoutez 1 ticket en cliquant sur +
- o Cliquez sur le bouton « Continuer »

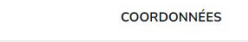

#### o **Renseignez les éléments demandés**

Type d'événement :

Prénom<sup>+</sup>

Nom<sup>\*</sup>

Email \*

Visite d'entreprise - Ouvrez les portes de votre entreprise à un groupe de scolaires.

Intervention en classe - Pendant 1 heure, intervenez auprès de scolaires, pour faire découvrir l'industrie, votre entreprise et vos métiers.

Parcours des métiers itinérants - Parcours itinérant pour faire découvrir vos métiers auprès de scolaires, demandeurs d'emploi et du grand public.

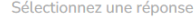

o **Sélectionnez Parcours des métiers itinérants dans le champ « Type d'événement »**

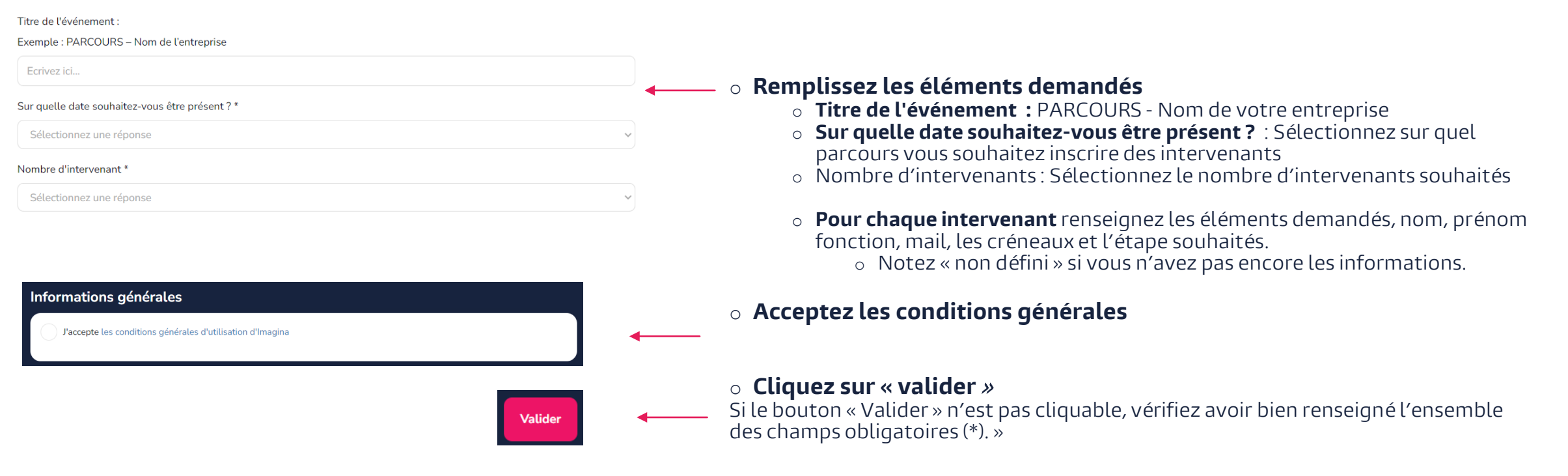

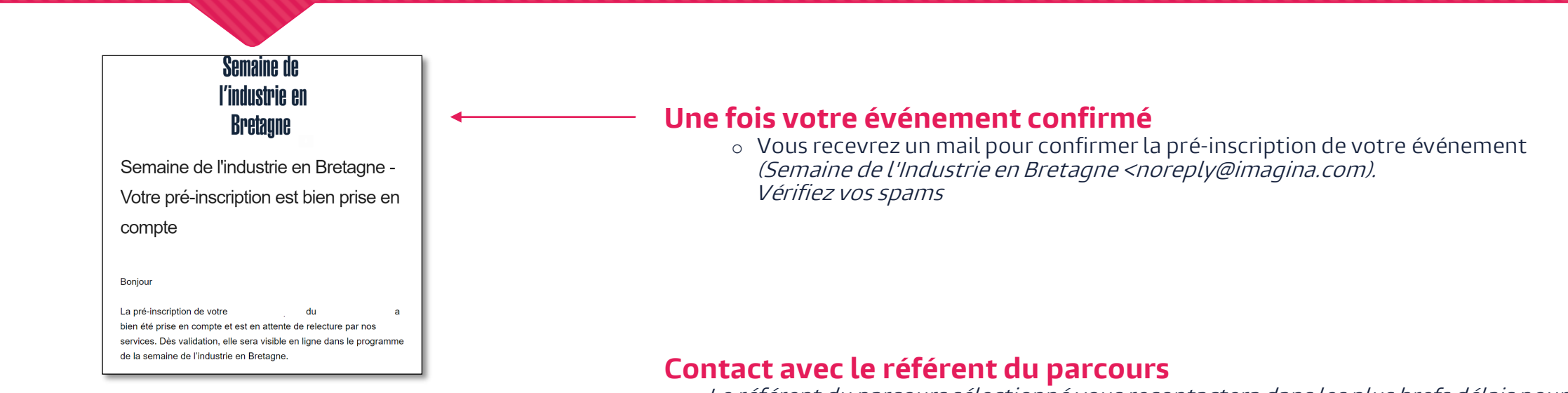

- o Le référent du parcours sélectionné vous recontactera dans les plus brefs délais pour :
	- o Confirmer votre inscription<br>o Régler les derniers détails
	- Régler les derniers détails
	- o Répondre à vos questions

### <span id="page-16-0"></span>**3- Comment connaître le nombre d'inscrits à mon événement ?**

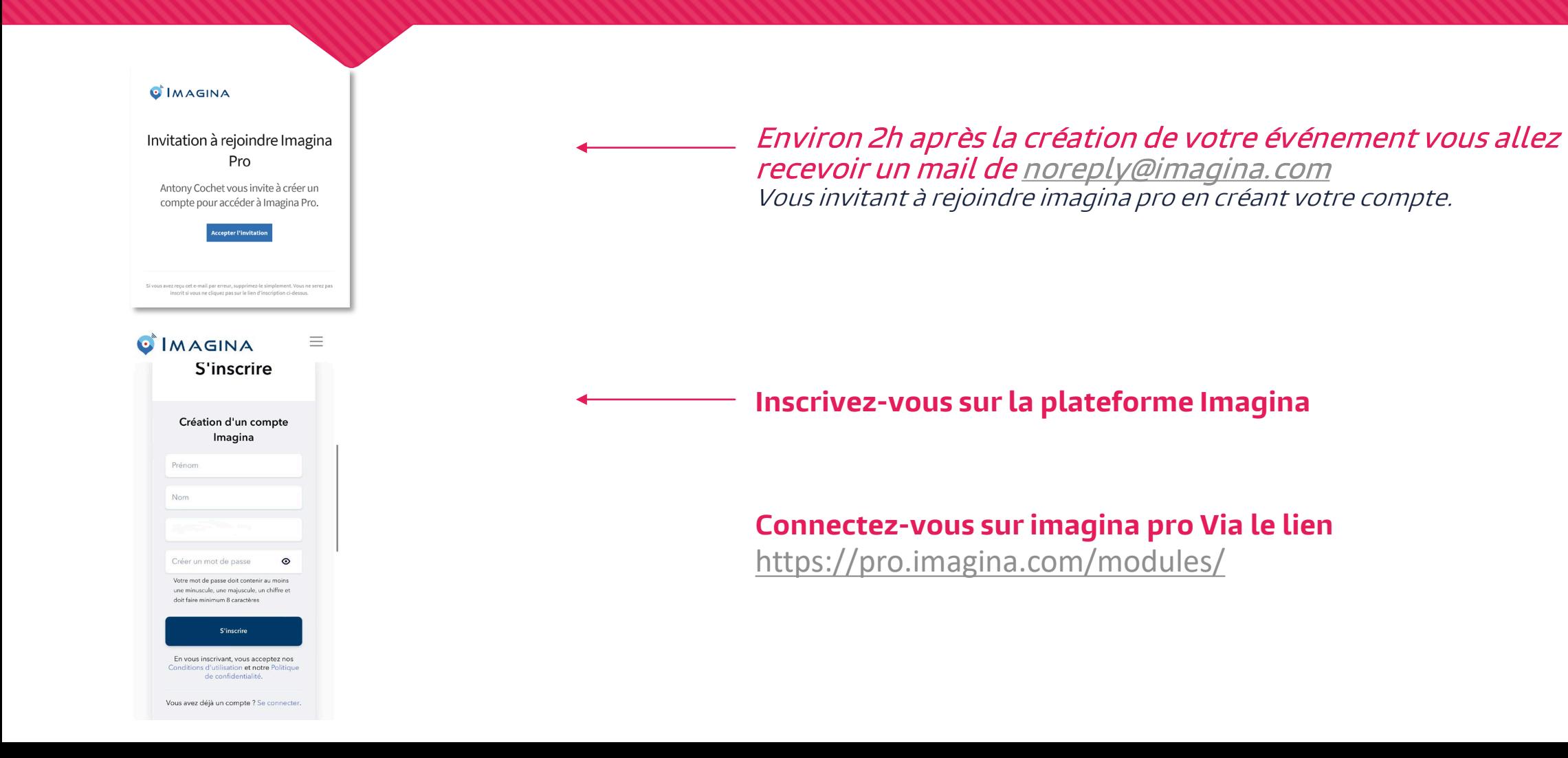

## **3- Comment connaître le nombre d'inscrits à mon événement ?**

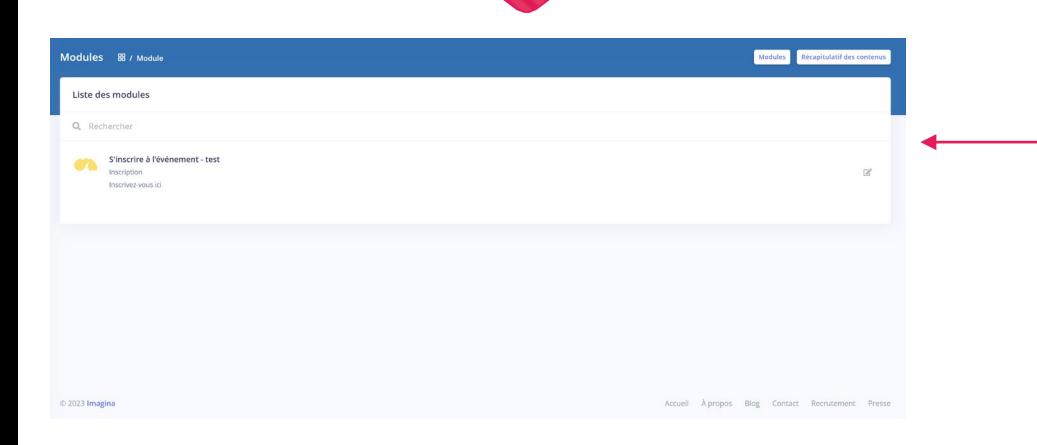

Une fois connecté vous pourrez avoir accès à l'ensemble de vos événements sur <https://pro.imagina.com/modules/>

Cliquez sur chaque événement pour avoir le nombre d'inscrit et les contacts des participants

### **PARTENAIRES**

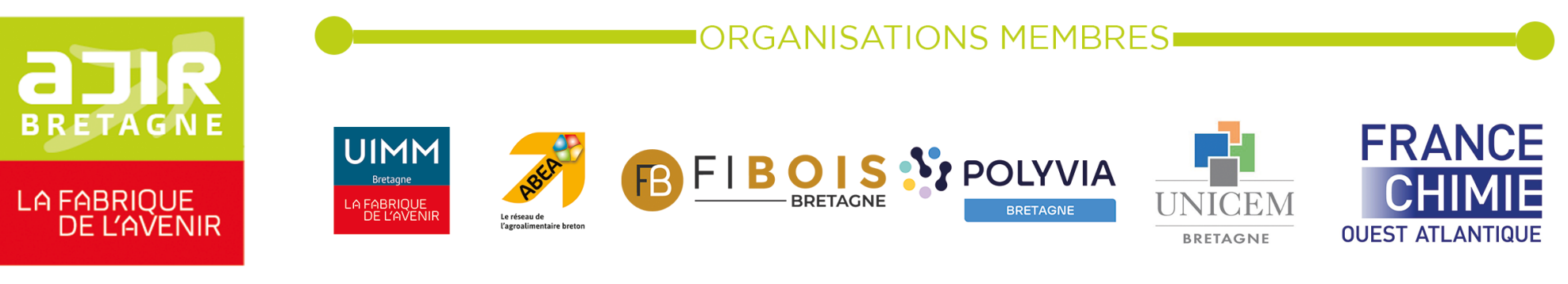

#### **L'INDUSTRIE ATTRACTIVE**

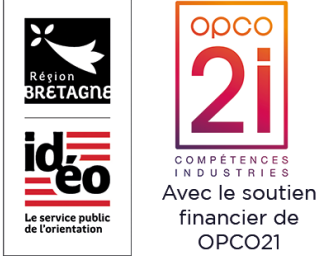

#### Avec nos partenaires de la semaine de l'Industrie en Bretagne

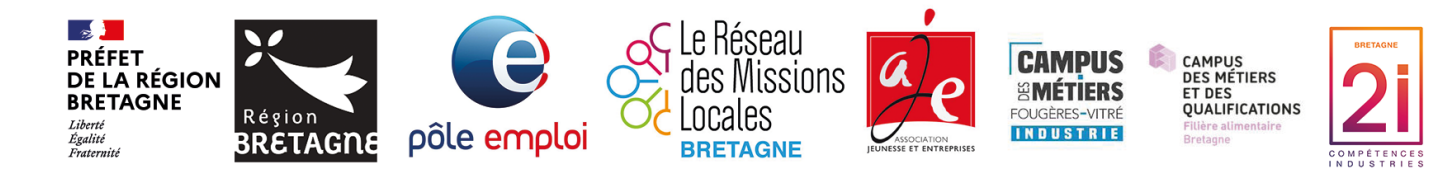

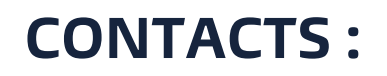

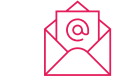

**CONTACTS : [info@ajir-industrie.bzh](mailto:info@ajir-industrie.bzh) 02.99.87.42.71**

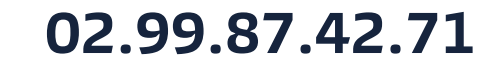